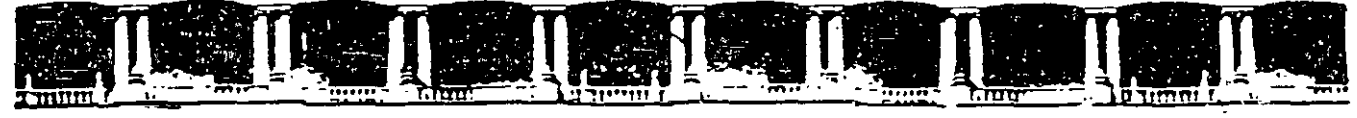

~~--~ FACULTAD DE INGENIERÍA UNA~ • DIVISIÓN DE EDUCACIÓN CC>NTINUA

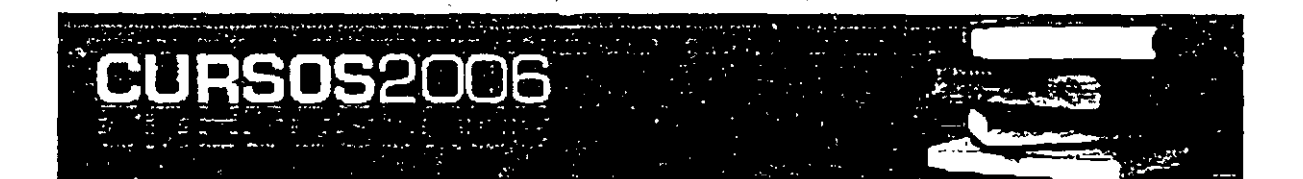

# $\begin{array}{c} \begin{array}{c} \begin{array}{c} \mathbf{1} & \mathbf{1} \\ \mathbf{1} & \mathbf{1} \end{array} \end{array} \end{array} \begin{array}{c} \begin{array}{c} \mathbf{2} & \mathbf{3} \\ \mathbf{3} & \mathbf{4} \end{array} \end{array} \begin{array}{c} \begin{array}{c} \mathbf{3} & \mathbf{1} \\ \mathbf{2} & \mathbf{1} \end{array} \end{array} \begin{array}{c} \begin{array}{c} \mathbf{4} & \mathbf{1} \\ \mathbf{1} & \mathbf{1} \end{array} \end{array} \begin{array$

## DIPLOMADO DE VALUACIÓN INMOBILIARIA, INDUSTRIAL Y DE NEGOCIOS

## VALUACIÓN DE NEGOCIOS CA 44

## TEMA

V ALU ACIÓN DE NEGOCIOS

**EXPOSITOR: ING. JOSÉ MARTÍN ESTRADA GARCÍA DEL 22 AL 26 DE MAYO DE 2006 PALACIO DE MINERÍA** 

Palacio de Mineria, -Calle de Tacuba No-5, -Primer piso, -Delegación Cuauhtémoc, -CP 06000, -Centro Histórico, -México D.F.,<br>- Angli S.E.C. - Mexico Paccol M. 2285 • Tels ISS21-4021 al 24- 5623-2910 v 5623-2971 • Fax ISS10

1

## **Valuación de Negocios MÓDUL02**

## **Diplomado en Valuación Inmobiliaria, Industrial** *y*  **de Negocios.**

#### **OBJETIVOS:**

- Conocer los elementos básicos que se requieren para la estimación de los flujos de efectivo de un negocio o proyecto
- Calcular la rentabilidad de un negocio o proyecto (en tiempo, tasas y dinero), ademas de conocer su comportamiento mediante una corrida financiera
- Analizar las diferentes alternativas que pueden generarse para la reestructuracion una deuaa.
- Aplicar la herramienta de solver (excel). para la resolución de modelos de programación lineal
- Conocer los elementos teórico-prácticos de la valuación de negocios, para el propósito de venta de acciones, asociaciones, fusiones o adquisiciones

#### **VALUACIÓN DE NEGOCIOS.**

- 1 Elección de Negocios y Proyectos con Beneficios
- 2. Lo que se debe Saber antes de Invertir
- 3 Principales Razones para Evaluar Proyectos.
- 4 Flu¡os de Efectivo Netos del Negocio o Proyecto
- 5. Tasa de Interés o Costo de Capital

#### **MEDIDAS DE RENTABILIDAD.**

- 1 Relación entre la Rentabilidad y el Riesgo del Negocio.
- 2 Vida Económica de un Negocio o Proyecto
- 3. Flujos de Efectivo Operativo a partir del Estado de Resultados
- 4. Tiempo en el que se Recupera la Inversión (TR)
- 5. Valor Presente Neto (VPN).
- 6 Tasa Interna de Retorno (TIR)
- 7 Relación Beneficio-Costo (B/C)
- 8 Corrida Financiera.

#### **REESTRUCTURACIÓN DE DEUDAS**

- 1 Liquidación al día de Hoy
- 2. Pago o Pagos Diferidos
- 3 Pagos Equivalentes.
- 4 Pagos no Equivalentes.
- 5 Anualidades.
- 6 Perpetuidades

#### **OPTIMIZACIÓN**

- 1 Introducción a la Programación Lineal.
- 2 Solución de Modelos mediante el Método Grafico
- 3 Solución de modelos mediante SOLVER de EXCEL

MODULO 2 **Valuación de Negocios** 

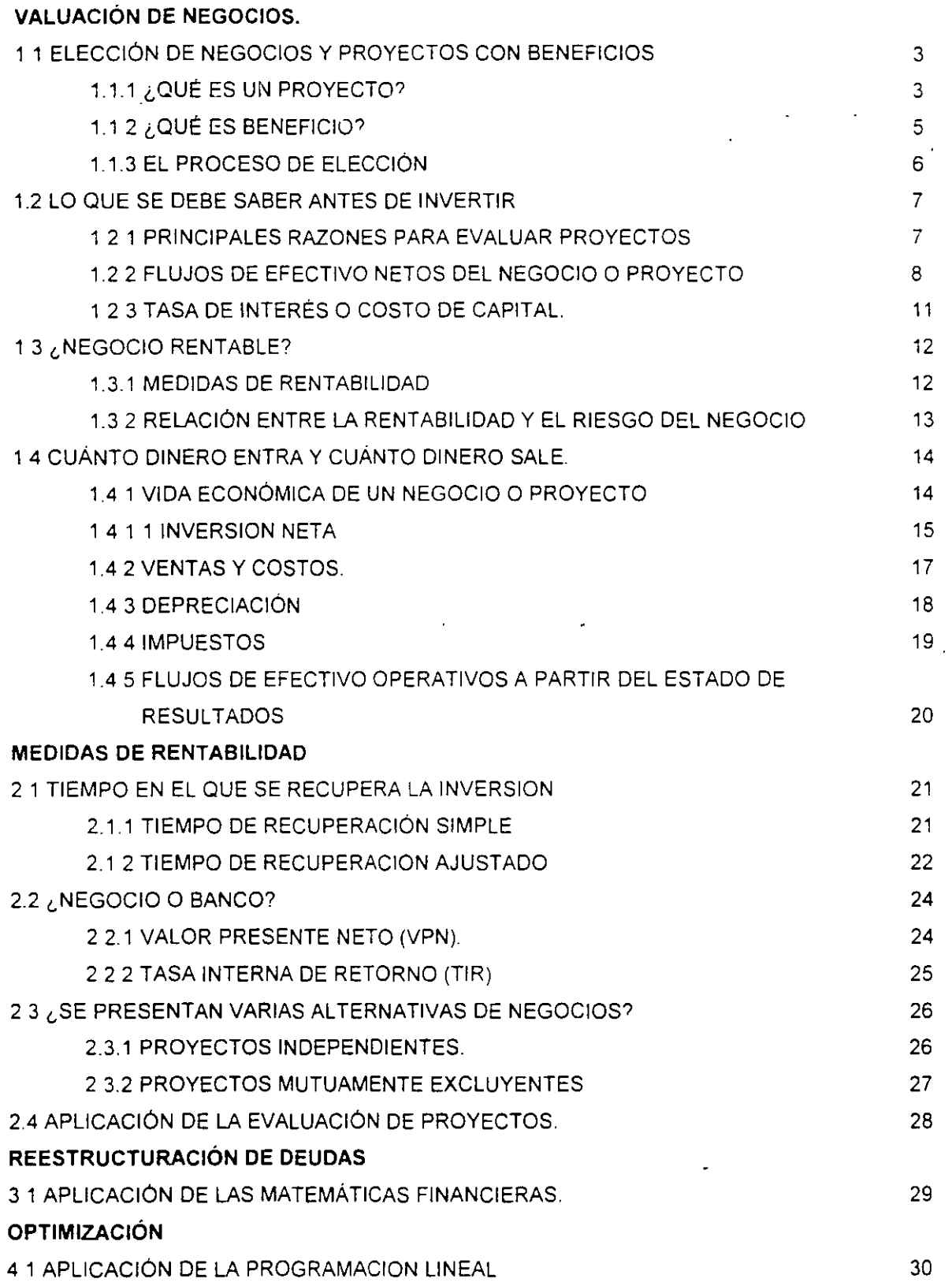

 $\mathbb{R}^2$ 

## **VALUACIÓN DE NEGOCIOS.**

## 1.1 ELECCIÓN DE NEGOCIOS Y PROYECTOS CON BENEFICIOS.

Las dos principales decisiones a las que se enfrenta un empresario o inversionista. desde un punto de vista financiero, son la decisión de inversión y la decisión de financiamiento. La decision de inversión se refiere a seleccionar. de entre un conjunto de alternativas. la cantidad de recursos que deben comprometerse en activos, así como a determinar la composición o tipo de activos que deben adquirirse con dichos recursos

El presente módulo tiene como objetivo exponer los aspectos cualitativos de la evaluación financiera con el propósito de complementar las herramientas analíticas presentadas en los módulos anteriores. Al término del presente módulo se tendrá la posibilidad de hacer evaluaciones de proyectos y se definirán los aspectos principales para disminuir las constantes quiebras

La decisión de inversion no es independiente de la decisión de financiamiento, sin embargo, es conveniente separarlas con objeto de comprender más facilmente las características y elementos específicos asociados a cada una de estas decisiones para la elección de negocios y proyectos rentables.

La decisión de inversión es una de las mas complejas y retadoras que deben realizar los empresarios Su complejidad radica. fundamentalmente. en el hecho de que no existen dos decisiones de inversión idénticas. Cada decisión de inversión conlleva elementos específicos que caracterizan y separan del resto de decisiones similares que un empresario debe enfrentar

## 1.1.1 ¿QUÉ ES UN PROYECTO?

Los empresarios se caracterizan, fundamentalmente. por su constante búsqueda de oportunidades productivas. Por oportunidades productivas se entiende la utilización de los recursos económicos de que dispone un negocio con objeto de producir un bien o prestar un servicio.

La principal caracteristica de los recursos económicos es que son recursos escasos, es decir, son recursos cuya disponibilidad es limitada

Recursos económicos son, entre otros el capital, la mano de obra, la tierra, la maquinaria. el tiempo y los conocimientos Estos recursos, cuando se utilizan para la producción de un bien o la prestación de un servicio. se convierten en factores o medios de producción.

Al acto de comprometer recursos económicos para desarroliar oportunidades productivas. es decir. para realizar la producción de un bien o la prestación de un servicio, se le denomina inversión y al proceso de asignar dichos recursos entre las diferentes alternativas de uso de los mismos, se le denomina toma de decisiones de inversión.

MODULO 2

4

**Valuacion ae Negocios** 

**Diplomado en Valuación lnmobihana. Industrial** *y* **de Negocios**  Debido a que un negocio dispone únicamente de una cantidad limitada de recursos para desarrollar oportunidades productivas. es muy importante. para el empresario o dueño de un negocio, el contar con la metodología que le permita optimizar el uso de sus recursos.

Un proyecto es un plan de acción para la utilización productiva de los recursos economicos de que dispone un negocio. Los proyectos son unidades mínimas susceptibles de análisis financiero. Si bien el propósito de las técnicas de evaluación de negocios y proyectos no es el de ayudar al empresario a identificar oportunidades productivas. si pretenden proporcionarle una metodología para optimizar el usó de los recursos economicos de que dispone un negocio, a traves de utilizar criterios específicos para medir el resultado económico con el desarrollo de un determinado proyecto.

Al ser un plan o programa de acción, un proyecto, debe indicar los medios necesarios para su realización, desde un punto de vista técnico, administrativo y legal. Por esta razón, antes de que un proyecto o negocio pueda ser analizado desde un punto de vista financiero. es necesario que el empresario desarrolle cuidadosamente, entre otros, los siguientes tipos de estudio o análisis.

1) Análisis técnico. 2) Análisis de mercados.

3) Análisis económico. 4) Análisis legal

La realización de estos análisis o estudios permiten al empresario contar con los elementos mínimos indispensables de información para poder evaluar proyectos o negocios. desde el punto de vista financiero

Generalmente, un negocio se conforma con un portafolio o conjunto de proyectos de inversión. De esta forma se puede afirmar que un negocio consiste de un número indeterminado de proyectos de **1nvers1ón.** 

Como un negocio puede consistir únicamente de un solo proyecto de inversión, a lo largo del módulo se utilizara el término negocio como sinónimo de proyecto Sin embargo. es importante recordar que un negocio normalmente consiste de mas de un proyecto de inversión

Los proyectos de inversión susceptibles de ser implementados por un empresario o dueño de un negocio pueden clasificarse de múltiples maneras En función de la naturaleza de los proyectos. se pueden distinguir, entre otros. los siguientes tipos:

- 1.- Proyectos de reemplazo de activos fijos.
- 2 Proyectos de expansión del negocio.

Capacidad adicional en líneas de producto existentes Creación de lineas de nuevos productos.

3 - Otros·

C3mpañas de mercadotecnia

- Compra de equipo anticontaminante
- Adiciones al capital de trabajo.

**Diplomado en Valuac1on lnmobtliaria, Industrial y de Negocros** 

En función de la relación que se establece entre los diferentes proyectos de inversión susceptibles de ser implementados por un empresario, se pueden distinguir los siguientes tipos de proyectos

1.- Proyectos mutuamente excluyentes. Únicamente es posible seleccionar el "mejor "proyecto

2.- Proyectos independientes. Es posible seleccionar varios proyectos

3 - Proyectos 1nterdepend1entes

Proyectos complementarios Seleccionar uno implica seleccionar otros Proyectos competitivos. Sólo es posible seleccionar uno.

## **1.1.2 ¿QUÉ ES BENEFICIO?**

Los empresarios realizan una búsqueda constante de oportunidades de inversión porque persiguen un objetivo. Desde un punto de vista financiero, el único objetivo relevante para el empresario, es la realizacion de un beneficio.

Desde un punto de vista financiero entendemos por beneficio el grado de satisfaccion que un inversionista o empresario logra al utilizar productivamente sus recursos económicos. Sin embargo, estas satisfacciones son muy difíciles de medir. No es posible decir que un empresario obtiene más satisfacción que otro al realizar una determinada inversión, puesto que el grado de satisfacción que ambos obtienen, es un concepto subjetivo. Aún sí se diseñara una escala de satisfacción y se pudiera afirmar que un inversionista logra, con la realización de un proyecto, un grado de satisfacción, por ejemplo, de 10 y otro inversionista logra al realizar la misma inversión, un grado de satisfaccion de 8. esta afirmacion sería extraordinariamente subjetiva.

Este problema subjetivo se resuelve si se supone que el grado o nivel de satisfacción que la realización de un proyecto le genera al empresario, está en función de la riqueza que el proyecto produce Desde un punto de vista, mayor riqueza significaría mayor satisfaccion, es decir, el empresario obtiene un beneficio de la realización de un proyecto. únicamente s1 dicho proyecto incremente la riqueza del empresario En función de estos argumentos. se puede concluir que, desde un punto de vista financiero, el objetivo del empresario es el de maximizar su riqueza.

Sin embargo, no se ha resuelto del todo el problema subjetivo, puesto que se necesita definir una medida de riqueza Así por e¡emplo. es posible medir riqueza por el volumen de ventas que un negocio o proyecto puede generar Otra forma en que es posible medir riqueza es a través de la utilidad neta. que aparece en la linea final del estado de resultados de un negocio Sin embargo, desde un punto de vista financiero se entiende por riqueza la cantidad de<sup>-</sup>dinero de que dispone el inversionista o empresario. Esta cantidad de dinero estará determinada por la diferencia entre las entradas de dinero y las salidas de dinero que a lo largo de la vida de operación de un negocio o proyecto se generen

Por lo tanto, el objetivo del empresario es maximizar los flujos de efectivo que genera un proyecto o negccio, pues de esta forma maximizará su riqueza o cantidad de dinero disponible.

MODULO 2 **Valuación de Negocios** 

**O!plomado en Valuacion lnmob11iaria. Industrial y de Negocios** 

El empresario o inversionista no está interesado en los flujos de efectivo que ha generado en el pasado un proyecto o negocio, sino en los flujos de efectivo que un negocio o proyecto puede generar a futuro, puesto que éstos seran los que quedarán disponibles para su consumo o reinversión. De esta manera, se puede afirmar que el objetivo del empresario es maxinitzar los flujos de efectivo futuros que un negocio o proyecto generará

#### **1.1.3 EL PROCESO DE ELECCIÓN.**

En función de lo expresado en las secciones anteriores. se sabe que un proyecto es la unidad mínima de análisis desde un punto de vista financiero. Asimismo, se sabe que el empresario o inversionista tiene un objetivo específico al comprometer recursos para la utilización productiva en planes concretos de acción denominados proyectos, dicho objetivo es la obtención de un beneficio Se sabe también que los beneficios que genera un proyecto se miden en funcion del valor presente de los flu¡os de efectivo futuros que un negocio o proyecto generan

Sin embargo es necesario contar con un modelo de toma de decisiones de inversión que permita estandarizar criterios de selección de proyectos de inversión Es decir, es necesario contar con un procedimiento estandar que permita seleccionar aquellos proyectos que maximicen el valor presente de los flujos de efectivo futuros que un negocio o proyecto genera.

El principal criterio que se utiliza para seleccionar negocios o proyectos de inversión es el criterio denominado rendimiento o rentabilidad<sup>1</sup>. En su forma más simple, se le denomina rentabilidad o rendimiento de un proyecto al cambio porcentual entre la cantidad de dinero disponible para el empresario al término de la operación de un proyecto y la cantidad de dinero disponible al inicio del proyecto

RENTABILITY DE UN PROYECTO = 
$$
\frac{100 (x_1 - x_0)}{x_0}
$$

#### Donde

x<sub>0</sub>= cantidad de dinero disponible para el empresario al inicio del proyecto.  $x<sub>1</sub>$  = cantidad de dinero disponible para el empresario al final del proyecto

' Nacional Financiera. 1992 Finanzas Evaluación de Proyectos Módulo 3 México

7

## 1.2 LO QUE SE DEBE SABER ANTES DE INVERTIR.

## 1.2.1 PRINCIPALES RAZONES PARA EVALUAR PROYECTOS

Desde una perspectiva financiera, la necesidad de analizar y evaluar proyectos de inversión, se angina fundamentalmente debido a

- La escasez de recursos económicos
- La búsqueda de maximización de la riqueza, o maximización del rendimiento
- La incertidumbre o nesgo asociado con la implementación de un proyecto

Cualquier negocio tiene recursos limitados para poder desarrollar e implementar todas las oportunidades productivas disponibles. Esto obliga a los empresarios e inversionistas a destinar recursos sólo a aquellos proyectos que ofrecen el mayor beneficio, es decir, el mayor rendimiento Adicionalmente, el empresario o inversionista tiene que asegurarse, no únicamente que sus recursos disponibles son asignados a aquellos proyectos que ofrecen el mayor rendimiento, sino también, que son asignados a aquellos proyectos que ofrecen el mayor rendimiento por arriba del que ofrece el mercado financiero. En caso contrario, el empresario obtendria un mayor beneficio al 1nvert1r sus recursos en el sistema financiero.

Finalmente, a pesar de que un inversionista identifique y asigne sus recursos únicamente a aquellos proyectos que le ofrecen el mayor rendimiento posible por arriba del que le ofrece el mercado financiero, el hecho de que el rendimiento que le ofrece un proyecto es un rendimiento estimado, es decir, que se espera que ocurra a futuro. introduce el elemento incertidumbre o riesgo. Por riesgo entendemos la posibilidad de que el rendimiento esperado por la implementación de un proyecto no se materialice, es decir. no se realice o. en caso de que se realice. sea inferior al rendimiento originalmente estimado

Debido a estos factores, el empresario o inversionista requiere de utilizar técrncas y herramienta que le permitan medir el riesgo y medir el rendimiento que un proyecto de inversión le ofrece

S1 el conjunto de negocios o proyectos susceptibles de implementarse por un empresario, son valuados siguiendo a las mismas técnicas y entenas de valuación. entonces dicho empresario estará en posibilidades de comparar el nesgo y el rendimiento asociados a cada negocio o proyecto y seleccionará, úrncamente. aquellos negocios o proyectos que le permitan lograr su Objetivo f1nanc1ero, es decir, maximizar su riqueza con el minimo nesgo.

Por maximizar riqueza, entendemos maximizar el valor presente de los flujos de efectivo futuros estimados que un negocio o proyecto generará. Esto es equivalente a afirmar que los inversionistas y empresarios seleccionan aquellos proyectos o negocios que les ofrece el mayor rendimiento al menor nesgo.

Los cnterios generalmente aceptados en que se basan los métodos de análisis y evaluación de proyectos son los siguientes

8·

Diplomado en Valuación Inmobiliaria, Industrial y de Negocios

1.- La riqueza que se mide en términos de dinero, es decir, en flujos de efectivo

2.- El dinero tiene un valor en el tiempo que se mide en términos de tasas de interés

3 - La medida d~I nesgo debe incorporarse en los flu¡os de efectivo o incorporarse en el valor del dinero en el tiempo

## **1.2.2 FLUJOS DE EFECTIVO NETOS DEL NEGOCIO O PROYECTO.**

Los flujos de efectivo netos del negocio o proyecto están integrados por dos componentes.

- 1) La inversión neta
- 2) Los flujos de efectivo operativos netos
- La inversión neta está formada por las entradas y salidas de dinero que un negocio o proyecto genera. debido a
	- 1 La adqu1s1c1ón de activos f1¡os
	- 2.- Los cambios o variaciones en el capital del traba¡o

3 - Los valores residuales o de rescate que se obtienen por la liquidacion de los activos fijos y el capital de traba¡o al término del negocio o proyecto.

Un componente importante que debe ser considerado como parte de la inversión neta es su valor de rescate, es decir. al término de la vida económica del proyecto o negocio es razonable esperar que la cantidad de dinero invertida en activos fijos y en capital de trabajo quede nuevamente disponible al empresario

El Valor de Rescate de la Inversión Neta es el flujo de efectivo que se produce al final de la vida económica del negocio o proyecto, debido a la venta de los activos fijos y a la recuperación del capital de traba $\log^2$ 

Los flujos de efectivo operativos netos son las entradas de dinero menos las salidas de dinero que un negocio o proyecto genera. por sus operaciones. después de impuestos. durante el tiempo que dura su operación

Es también importante hacer estimaciones de los estados financieros (proforma) del negocio a evaluar, aún cuando un negocio o proyecto debe ser evaluado con base en sus flujos de efectivo netos y no con base en sus utilidades netas. Son los flujos de efectivo los que incrementan el valor de un negocio o proyecto y el negocio con las mejores utilidades netas no necesariamente es el que genera el mayor flujo de efectivo neto

Como Flujo de Efectivo es la cantidad de dinero que queda disponible al empresario o dueño de un negocio despues de considerar todas sus entradas de dinero y todas sus salidas de dinero, en un penado determinado. al empresario le interesa determinar los Flujos de Efectivo\_ que su negocio

produce para cada penado o ciclo completo de operación. es decir. para cada día. semana. mes y/o año de vida económica.

El concepto de Flujo de Efectivo puede ser expresado también en forma aritmetica de la siguiente forma:

FLUJO DE EFECTIVO= ENTRADAS DE DINERO - SALIDAS DE DINERO

En virtud de que las operaciones de un negocio conforman un ciclo continuo que, normalmente. 1nic1a con la compra (salida de dinero) de materias primas ylo productos para la venta y termina con la venta (entrada de dinero) del producto y/o servicio, el flujo de efectivo también puede visualizarse como un ciclo continuo de entradas y salidas de dinero.

Dentro de este ciclo podemos identificar, en función de la procedencia de las entradas de dinero y el destino de las salidas de dinero, dos clases de flujos de efectivo<sup>-</sup> los Flujos de Efectivo del Negocio y los Flujos de Efectivo Financieros

Como su nombre lo indica. los flujos del negocio son aquellos que se originan por las actividades continuas y cotidianas del negocio o proyecto. Los flujos financieros son aquellos relacionados con los diferentes métodos para obtener recursos y financiar las operaciones continuas del negocio o proyecto.

Los componentes principales de Ingreso (entradas de dinero) y Egreso (salidas de dinero) que componen estos dos tipos de Flujos de Efectivo, se muestran gráficamente a continuación

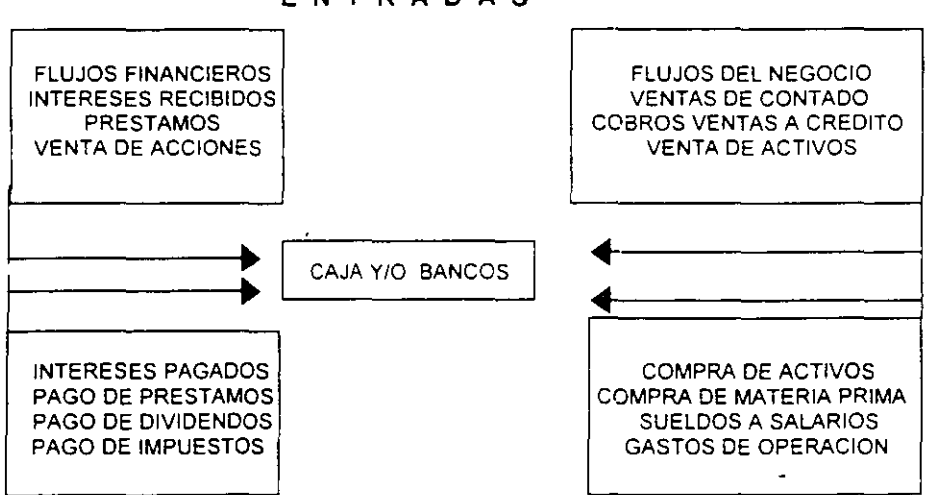

**E N T R A D A S** 

#### **SALIDAS.**

El empresario está interesado en determinar los ftUJOS de efectivo del negocio después de impuestos, debido a que el pago de impuestos es una salida de dinero que disminuye su riqueza

<sup>~</sup>**Nacionai Fina11ciera 199'.! .. Finanzas Evaluación fis\_p\_r.gyectos.** ~1odulo **3. México** 

**Diplomado en Valuación lnmob1hana. lnaustrial y de Negocios** 

disponible A. los flujos de efectivo del negocio después de impuestos, les denominaremos flujos de efectivo del negocio netos.

Para facilitar la comprensión de los diferentes elementos que integran los flujos de efectivo del negocio netos, se dividirán en dos grandes grupos. Al primero lo denominaremos inversión neta al segundo flujos de efectivo operativos. Por lo tanto, los flujos de efectivo del negocio netos para cada periodo de la vida económica de un negocio o proyecto seran calculados de acuerdo con la siguiente fórmula

FLUJOS DE EFECTIVOS DEL NEGOCIO NETOS = FLUJOS DE EFECTIVO OPERATIVOS - INVERSION NETA Los diferentes elementos que integran los flujos de efectivo del negocio netos se muestran en la

siguiente tabla:

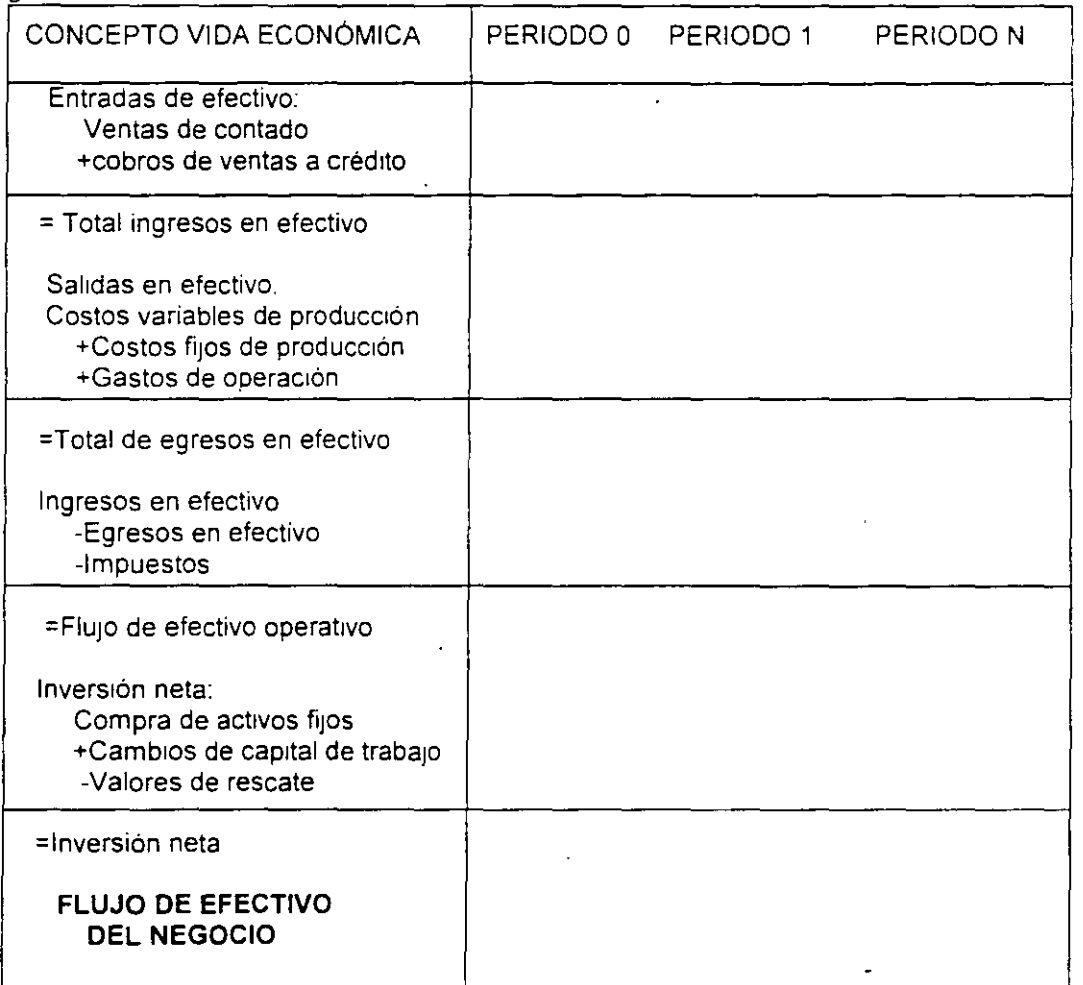

Existen dos tipos de costos que deben ser correctamente analizados, ya que pueden llegar a afectar los flujos de efectivos netos de un negocio o proyecto, estos son

1 - Costos de oportunidad.

Es importante tener presente que los costos de oportunrdad son relevantes en la decisión de s1 se debe invertir en un negocio o proyecto, ya que afectan el fiujo de efectivo neto del negocio.

**MODULO 2** 

**Valuac1on de Negocios 01plomado en Valuacion lnrnob1hana. Industrial y de Negocios** 

En la evaluación financiera de un negocio o proyecto. un costo no es únicamente el dinero que sale para pagar algún producto o servicio, sino tambien es el dinero que se deja de recibir como consecuencia de la decisión de aceptar el negocio o proyecto que se evalúa

Al flujo de efectivo que se deja de recibir como consecuencia de la aceptacior, del negocio o proyecto se le conoce como costo de oportunidad

#### 2 - Costos "hundidos".

Es también importante tener presente que los costos "hundidos" son irrelevantes en la decisión de invertir en un negocio o proyecto pues aunque estos representan un flujo de efectivo. dicho flujo de efectivo ya ocurrió. es del pasado. y por lo tanto, ya no puede ser modificado o alterado por la dec1s1ón de aceptar o rechazar un negocio o proyecto

La evaluación de un nuevo negocio o proyecto debe ver hacia adelante, es decir, proyectar el futuro Por lo tanto los costos hundidos no pueden ser recuperados y, por lo tanto. deben ser ignorados en la evaluación de un negocio o proyecto.

## **1.2.3 TASA DE INTERÉS O COSTO DE CAPITAL.**

El Costo de capital es la tasa de interés que se utiliza para "descontar" los flujos de efectivo netos del negocio para encontrar su valor presente neto, también es la tasa de interés contra la que se compara la tasa interna de retorno para ver si el negocio o proyecto es atractivo $3$ 

Si el empresario recibe un préstamo para financiar un negocio o proyecto, dicho empresario va a tener 1nic1almente una entrada de dinero producto del préstamo y, posteriormente. va a tener salidas de dinero originadas por el pago de los intereses y oel monto que inicialmente le prestaron.

Aunque estas entradas y salidas de dinero son flujos de efectivo financieros que se originan sólo sí el negocio o proyecto es aprobado, no deben incluirse como parte de los flujos de efectivo netos en la evaluac1on del negocio o proyecto.

La razon por la cual no se deben incluir los flujos de efectivo financieros como parte de los flujos de efectivo netos del negocio. es que la tasa de interés con la cual se van a "descontar" dichos flujos de efectivo. ya incluye el costo del financ1am1ento

Por lo tanto, si los flujos de efectivo financieros se incluyen como parte de los flujos de efectivo del negocio o proyecto, se estaría contabilizando "doble" el efecto financiero, ocasionando una evaluación errónea del negocio.

La necesidad de analizar y evaluar proyectos de inversión, se origina fundamentalmente por la escasez de recursos económicos, por la búsqueda de naximización de la riqueza o maximización del rendimiento, y por la incertidumbre o riesgo asociado con la implementación de un proyecto.

Los flujos de efectivo financieros no deben incluirse en los flujos de efectivo del negocio; estos flujos de efectivo financieros ya están incluidos en la tasa de descuento (costo de capital) a utilizar en la evaluación del negocio.

## 1.3 ¿NEGOCIO RENTABLE?

## 1.3.1 MEDIDAS DE RENTABILIDAD.

Como se menciono en la sección anterior (Qué es importante saber para decidir sí se dabe invartir en un negocio), la evaluación de un negocio o proyecto debe necesariamente estar basada en los flujos de efectivo netos derivados del negocio o proyecto; utilizar cualquier otro componente tal como ventas netas o utilidades netas. es insuficiente.

Son estos flujos de efectivo netos los que proporcionarán la medida correcta de los beneficios netos de un negocio o proyecto

Los métodos de medición de rentabilidad proporcionan una forma o procedimiento para relacionar los flujos de efectivo La forma o procedimiento de relacionar los flujos de efectivo debe considerar. el valor del dinero en el tiempo. Si un método o procedimiento no incorpora el concepto de valor del dinero en el tiempo, dicho método no debe ser utilizado como criterio de decisión

Los tres métodos más importantes de medición de rentabilidad son':

- $\mathbf{I}$ El periodo de recuperación ajustado de la inversión.
- 11 El valor presente neto
- III La tasa interna de retorno.

A continuación se muestra una tabla sobre los criterios de rentabilidad

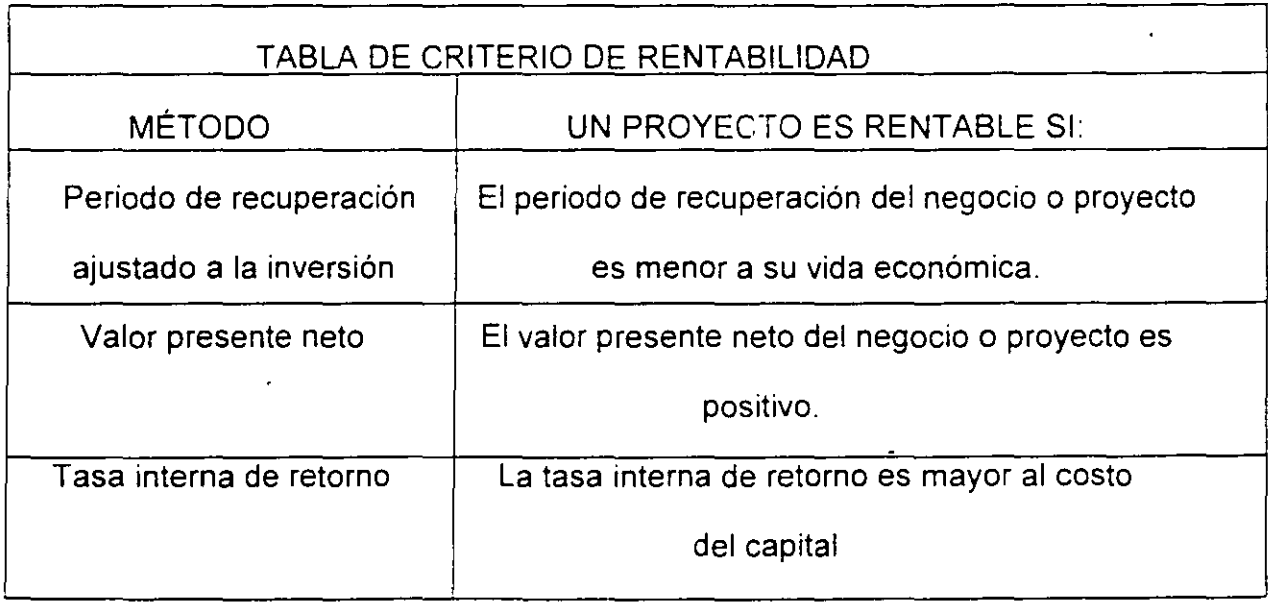

<sup>3</sup>**Nacional Financ1e1a. 1992 Finanzas. Evaluación de Provectos. Módulo 3. ·México.**  Nacional Financiera 1992. Finanzas. Evaluación de provectos. Módulo 3. México.

**D1p1omado en Va1uac1on Inmobiliaria. 1ndustnal y de Negocros**  Cuando el periodo de recuperación del negocio o proyecto es menor a su vida economica, su valor presente neto es positivo y/o, su tasa interna de retorno es mayor al costo del capital, se dice que · el ·,i.:goc;o o proye,cto es rentable De no ser asi se entenderia que el negocio o proyecto perdió su capacidad de generar flujos de efectivo positivos antes de recuperar el capital invertido, que el valor presente de las salidas de dinero es mayor que el valor presente de las entradas de dinero. (se debe mas de lo que se gana), ylo. que el costo del capital es mayor a la tasa de interés que se le dara a las personas que tienen invertido su dinero

A pesar de que los tres métodos utilizan el valor del dinero en el tiempo. no siempre proporcionan estos métodos la misma decisión de aceptación o rechazo. Cuando ocurre esta discrepancia, el método más confiable es el del valor presente neto

## **1.3.2 RELACIÓN ENTRE LA RENTABILIDAD Y EL RIESGO DEL NEGOCIO.**

Existe una relación inseparable entre el rendimiento (beneficio) de cualquier negocio o proyecto y el correspondiente nesgo de dicho negocio o proyecto.

Si en un negocio se quiere ganar más. también se tiene que arriesgar más

En el caso de un negocio o proyecto, a mayor variacion en la rentabilidad (rendimiento esperado) de un negocio o proyecto. mayor es el nesgo de éste.

Existen varias maneras de incorporar explicitamente el factor riesgo en la evaluación de un negocio

El propósito de este módulo no es detallar cómo se lleva a cabo dicha incorporación explicita del riesgo, ya que es un concepto matemáticamente complejo y que rebasa los propósitos del módulo. (Cuando un negocio o proyecto tiene un nesgo diferente al de los otros negocios o proyectos. lo que se hace es una de dos cosas se ajusta la tasa de interés (costo de capital) o se ajustan los flujos de efectivo del negocio o proyecto S1 el nesgo es mayor. lo que se hace es incrementar el valor de la tasa de interés (costo de capital) o alternativamente. disminuir el monto de los flujos de efectivo La magnitud del ajuste se puede determinar matemáticamente. pero su calculo es complejo)

Lo que sí se enfatiza es la importancia que tiene el incorporar, aunque sea de manera implícita el elemento de nesgo a la evaluación de un negocio. especialmente cuando el nesgo de dicho negocio es diferente al riesgo de otros que se evalúan y cuyas rentabilidades se desean comparar.

La recomendacion práctica es. si los negocios o proyectos tienen un riesgo similar se selecciona él o los negocios o proyectos que den la rentabilidad más alta.

## **1.4 CUÁNTO DINERO ENTRA Y CUÁNTO DINERO SALE. 1.4.1 VIDA ECONÓMICA DE UN NEGOCIO O PROYECTO.**

La Vida económica de un negocio o proyecto es el periodo de tiempo que se considera relevante para fines de evaluación del proyecto o negocio

Normalmente se medirá el periodo que dura un negocio o proyecto, es decir, su vida economica. en años. Sin embargo. dependiendo del tipo de proyecto o negocio que se evalua es posible utilizar como unidad de medida de la vida economica cualquier otra unidad de tiempo, tal como dias. semanas y/o meses.

La vida económica de un negocio o proyecto inicia cuando se comprometen recursos para "arrancar" las operaciones del mismo. es decir. normalmente 1nic1a cuando se realiza la inversión requerida para empezar las operaciones del negocio. Al periodo en que inicia el negocio o proyecto se le denomina periodo 0

La vida económica de un negocio o proyecto termina cuando éste pierde su capacidad de generar flujos de efectivo positivos. Cuando esto ocurre. normalmente el dueño o empresario vende su negocio o cierra sus operaciones

Se puede considerar la vida económica de un negocio o proyecto. como un agregado de las vidas económicas de los bienes o activos que se requieren para implementar y operar el negocio o proyecto

La vida económica de un activo puede terminar cuando el mercado para el producto o servicio generado con ese activo ha desaparecido, es decir, cuando el producto o servicio ya no puede ser comercializado La vida economica de un bien o activo también puede terminar cuando este es vendido o cuando el bien o activo es utilizado en otro negocio o proyecto distinto a aquel para el que fue adquindo Por supuesto. la vida económica de un bien o activo puede terminar también cuando finaliza su vida física u operativa, si el empresario conserva el activo hasta que esto ocurre

La Vida Operativa o Física y la Vida Tecnológica de un bien o activo, no son necesariamente iguales a su vida económica. Un bien o activo puede seguir siendo utilizado desde un punto de vista físico o tecnológico, sin embargo el periodo relevante de utilización y operación, desde un punto de vista de evaluación de proyectos. es el relativo a la vida económica

El penado a lo largo del cual un bien o activo se deprecia. tampoco es necesariamente igual a su vida económica. La Vida o Periodo de Depreciación de un bien o activo, está basado en princípios contables y/o fiscales que no necesariamente guardan relación con la vida económica del bien

El empresario efectúa el Análisis y Evaluación de Proyectos para tomar mejores decisiones de 1nvers1ón. Esto 1mphca que las dec1s1ones de 1nvers1ón deben tomarse antes de desarrollar el negocio o proyecto y no cuando ya se han comprometido recursos para su implementación y desarrollo. Por esta razón. es muy importante tener siempre presente que se deben determinar los flujos de efectivo permanentemente

MODULO 2 **Valuacion de Negocios** 

#### **1.4.1.1 INVERSION NETA**

La inversión neta es la cantidad de dinero que se requiere para la adquisición de los activos y **bienes necesarios para iniciar y mantener en operacion un negocio o proyecto<sup>5</sup>** 

Todo negocio o proyecto requiere de comprometer recursos para su implementacion y desarrollo **La** inversión neta esta compuesta de tres tipos principales de flujos de efectivo.

A) Las entradas y salidas de dinero asociadas con la adquisición de los activos fijos necesarios para el negocio o proyecto.

B) Los recursos que se comprometen para mantener la operación del negocio y que se denominan capital de trabajo

C) Las entradas y salidas de dinero que se reciben por concepto de la venta o disposicion de los activos fijos y el capital de trabajo cuando éstos llegan al término de su vida económica. a las cuales se denominan valores de rescate.

A continuación se menciona como determinar correctamente los flujos de efectivo que se derivan de cada uno de estos tres componentes de la inversión neta

#### A) ADQUISICION DE ACTIVOS FIJOS.

El Activo Fijo de un negocio o proyecto está conformado por todos aquellos bienes y derechos. propiedad del empresario o el negocio. que se compran con objeto de usarlos para realizar las actividades operativas del negocio o proyecto

La adquisición de activos fijos se realiza a lo largo de la vida económica del proyecto. sin embargo. normalmente, es necesario realizar un desembolso de efectivo (salida de dinero) para comprar los activos fijos mínimos requeridos para que el negocio o proyecto inicie sus operaciones. La primera salida de dinero inicial ocurre en el Periodo O de la vida económica del negocio o proyecto

#### B) CAPITAL DE TRABAJO

Hasta el momento, se han considerado únicamente las entradas y salidas de dinero resultantes de la adquisición y puesta en operación de activos fijos como parte integrante de los flujos de efectivo del negocio que hemos denominado inversión neta. Sin embargo, para que un nuevo negocio o proyecto inicie o mantenga sus operaciones, también suele ser necesario realizar otro tipo de desembolsos o salidas de dinero. Así, por ejemplo, antes de poder iniciar sus actividades productivas y de comercialización. normalmente un negocio requiere de un inventario 1n1c1al de materia prima y un inventario inicial de producto terminado Asimismo, un negocio puede requerir, para 1nic1ar sus operaciones, de otorgar crédito **a** sus clientes y/o el mantener una cantidad de dinero disponible en efectivo c en inversiones a corto plazo para enfrentar gastos inmediatos de operación Todos estos conceptos requieren el comprometer recursos para mantener la operación del negocio o proyecto, por lo que son considerados como salidas de dinero.

 $15$ 

#### MODULO 2 **Valuac1on de Negocios**

**01plomado en Valuación lnmob1liaria. Industrial y de Negocios** 

Además, no necesariamente la adquisición de bienes indispensables para iniciar o mantener la operación del negocio debe realizarse de contado. Por ejemplo, la adquisición de productos para constituir un inventario in1c1al de materia prima puede realizarse a crédito. Las compras a crédito originan el reconocimiento de la deuda contraída en los libros contables del negocio corr.o und cuenta por pagar Lo mismo ocurre con otro tipo de desembolsos que pueden ser pospuestos. por cortos penados. tales como salarios por pagar y/o créditos a corto plazo Desde un punto de vista financiero, estos conceptos representan entradas de dinero para el negocio, puesto que, al posponer la salida de dinero, el empresario cuenta con recursos adicionales para emplearlos productivamente.

Generalizando se puede decir que para iniciar y mantener sus operaciones, un negocio o proyecto requiere comprometer recursos adicionales a la adquisición y puesta en operación de activos fijos Estos recursos adicionales corresponden a las modificaciones (incrementos y disminuciones) de las cuentas registradas contablemente como activos circulantes y pasivos circulantes del Balance General o Estado de Posición Financiera.

Un concepto útil para determinar la inversión neta que se requiere en activos circulantes y pasivos circulantes es el concepto de capital de traba¡o El capital de trabajo recordemos que es el capital que se dispone para las actividades ordinarias o normales del negocio Este capital está compuesto por los activos y pasivos circulantes

En forma aritmética, podemos definir al capital de trabajo, como sigue:

CAPITAL DE TRABAJO CIRCULANTE=

#### TOTAL DE ACTIVOS CIRCULANTES - TOTAL DE PASIVOS.

Utilizando este concepto, podemos identificar rápidamente la inversión neta requerida para iniciar o mantener operando un negocio; puesto que. un aumento en el capital de trabajo de un periodo de vida económica a otro (cambio en el capital de trabajo) nos indicará que los activos circulantes se incrementaron en mayor medida que los pasivos circulantes y por tanto. ocurrio una salida de dinero del negocio. As1m1smo. si el capital de trabajo disminuye de un periodo de vida económica a otro. esto significará que los pasivos circulantes se incrementaron en mayor medida que los activos circulantes. por lo cual, existe una entrada de dinero al negocio.

Un factor importante que debemos tener en cuenta, es que no todos los cambios en capital de trabajo deben considerarse para propósito de evaluación de proyectos. Deben excluirse aquellos cambios que se derivan de activos y pasivos circulantes no operativos, tales como. Inversiones a corto plazo, intereses por pagar, préstamos por pagar, etc... Esto se debe a que los cambios que ocurren en los saldos de estas cuentas son movimientos que afectan el flujo de efectivo financiero. por lo cual no forman parte de los flujos de efectivo que se derivan de las operaciones normales del negccio y, no son relevantes para la evaluación de un proyecto o negocio. Por esta razón, puede decirse que el monto de los cambios en capital de trabajo asociados con la inversión neta y por lo

<sup>5</sup> Nacional Financiera. **1992. Finanzas. Evaluación de Provectos** - sídulo 3 México.

**Diplomado en Valuac1on !nmob1liana. Industrial y de Negocios** 

tanto con los flujos de efectivo del negocio deben calcularse sobre la base de un capital de trabajo ajustado. es decir. una cifra de capital de trabajo que unicamente tome en cuenta cambios en el mismo originados por las operaciones normales del negocio o proyecto y no por aquellos relacionados con el financiamiento de las operaciones o sea. los relacionados cun los fluios de efectivo financieros

#### C) VALORES DE RESCATE.

Para determinar tanto el valor de rescate de los activos fijos como el valor de rescate del capital de trabajo. debemos considerar su valor de mercado estimado y no su valor en libros El Valor en Libros de un activo fijo se determina, de acuerdo con la teoría contable, restando al valor original de adquisición del activo. la depreciación acumulada calculada a lo largo de la vida de utilizacion del activo A lo largo de esta sección. no se consideran los efectos fiscales que la venta o hquidación de activos normalmente tienen, este efecto es incorporado en la siguiente sección. Por valor de mercado de un bien o activo entendemos el precio al que se puede vender ese bien o activo

Para determinar el valor de rescate del capital de trabajo, si no se cuenta con una estimación sobre su valor de liquidacion (valor de mercado), se considera que su valor de rescate es igual al flujo de efectivo que se comprometió en capital de trabajo. es decir, es igual a la suma de los cambios que se presentaron en capital de trabajo a lo largo de toda la vida económica del proyecto

#### **1.4.2 VENTAS Y COSTOS.**

Las entradas de dinero o efectivo se componen. fundamentalmente. por los ingresos generados por la venta de los productos y/o servicios comercializados por el negocio

Las salidas de dinero o efectivo se componen, fundamentalmente, por los pagos realizados para cubrir los costos variables y los costos fijos necesarios para operar el negocio Costos Variables son aquellos costos que cambian (incrementan o disminuyen) en función del volumen de operaciones (medido. por ejemplo. en unidades producidas o en horas de operación) Costos F1JOS son aquellos costos que. durante un intervalo determinado de volumen de operaciones. no cambian (incrementan o disminuyen)

FLUJOS DE EFECTIVO OPERATIVOS= VENTAS NETAS - COSTOS DE OPERACIÓN. VENTAS NETAS= VENTAS BRUTAS - REBAJAS. DESCUENTOS Y DEVOLUCIONES VENTAS BRUTAS= VENTAS DE CONTADO+ CCBRANZA ESTIMADA DE VENTAS A CREDITO

COSTOS DE OPERACIÓN = COSTOS VARIABLES +COSTOS FIJOS.

Finalmente, es muy importante tener en cuenta que existen dos requisitos para incorporar a los flujos de efectivo operativos, las ventas y los costos de operación. El primer requisito es que las **Diplomado en Valuación lnmobiharia. Industrial y de Negocios** 

entradas y salidas de dinero por estos conceptos se realicen. es decir. que los ingresos y ) desembolsos de dinero efectivamente ocurran El segundo es que se reconozcan como parte de los flujos de efectivo operativos en el periodo de operación o vida económica en que efectivamente se realicen

#### **1.4.3 DEPRECIACIÓN.**

Desde la perspectiva contable y fiscal, se considera que. dado que los activos fijos que se adquieren serán utilizados a lo largo de varios periodos de operacion o vida contable, el costo o valor de adquisición de estos bienes debe distribuirse a lo largo de su vida contable o fiscal (Por vida contable entendemos el penado de tiempo que el contador estima útil o utilizable el bien o activo fijo con objeto de calcular su depreciación Por vida fiscal entendemos el penado de tiempo que las autoridades fiscales consideran útil o utilizable el bien o activo fijo con objeto de calcular su depreciación) A la distribución del costo o valor de adquisición en los penados de operación contable o fiscal del mismo, se le denomina depreciación.

Existen vanos métodos para d1strrbuir el valor de adquisición de los activos fijos a lo largo de la vida contable de un negocio o proyecto. Depreciación Anual Parcial, en Linea Recta, de Saldo Decreciente, Anual Total y Parcial con un Punto de Intersección. Sin embargo, el método más utilizado es denominado depreciación en linea recta

Los flujos de efectivo asociados con la adquisición de activos fijos ocurren en el momento en que se efectúa el pago (salida de dinero) por concepto del precio de venta de dicho bien y/o los gastos ad1c1onales para dejarlo en condiciones operativas. y no cuando se registra la depreciación correspondiente en los libros contables de la empresa.

Por lo tanto. la compra o venta de activos fijos generan flujos de efectivo en el momento en que se realizan las entradas o salidas de dinero y la depreciación no forma parte del flujo de efectivo operativo.

#### DEPRECIACION ANUAL= VALOR DE ADQUISICIÓN - VALOR DE RESCATE NUMERO DE AÑOS DE VIDA CONTABLE O FISCAL

La depreciación es sólo uno de los múltiples conceptos contables que. desde el punto de vista financiero, son irrelevantes para evaluar proyectos o negocios, puesto que no reflejan los movimientos reales de riqueza del empresario, los cuales únicamente pueden ser visualizados usando el concepto de flujos de efectivo del negocio netos

En las paginas siguientes utilizaremos el término depreciación para referrrnos a todos los movimientos contables, tales como, entre otros amortizaciones y provisiones de activo y pasivo, que no producen efectos directos en los flujos de efectivo.

S1 bien la depreciación no produce efectos directos en los flujos de efectivo que un negocio o proyecto genera, en virtud de que la legislación fiscal permite que los montos calculados de **Diplomado en Valuación lnmobiharia. Industrial y de Negocios** 

depreciación sean deducibles de impuestos esto genera un efecto indirecto sobre los flujos de efectivo operativos. Es decir, dado que la depreciación es un monto deducible, al restarla de las ventas realizadas por el negocio, reduce la utilidad gravable (utilidad gravable es la utilidad del negocio que sirve de base para determinar el monto a pagar de impuestos) del mismo y, por lo tanto. reduce el monto de impuestos que el negocio debe cubrir a las autoridades fiscales

#### **1.4.4 IMPUESTOS.**

Los impuestos representan salidas de dinero que disminuyen la riqueza o cantidad de dinero d1spon1ble para el empresario Por este motivo. al empresario le interesa determinar los flujos de efectivo del negocio después de impuestos. es decir. los flujos de efectivo del negocio netos

La incorporación de los efectos fiscales a la determinación de los flujos de efectivo del negocio no es una tarea fácil La dinamica de cambio de la legislación fiscal. la diversidad de regímenes de contribución, la realización de pagos provisionales, el establecimiento de incentivos fiscales especiales, etc., son algunos de los factores, entre mucnos otros, que dificultan el cálculo de los flujos de efectivo del negocio netos.

Es en el Estado de Resultados Donde se refleja la cantidad de dinero que la empresa debe absorber por impuestos.

A continuación se presenta un Estado de Resultados típico de un negocio y se marca el renglon de impuestos

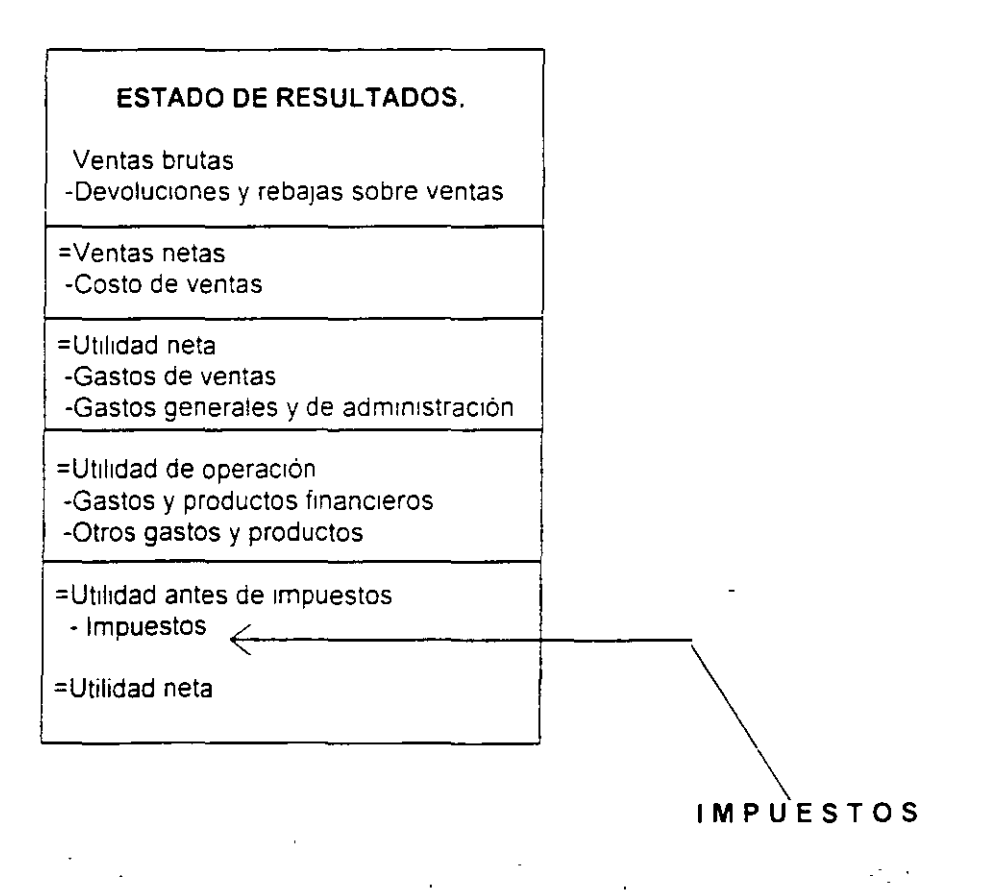

Diplomado en Valuación Inmobiliana. Industrial y de Negocios

A partir de la utilidad antes de impuestos determinada en el Estado de Resultados, es posible calcular el monto de impuestos (por concepto de impuesto sobre la renta) por cubrir a las autoridades fiscales en un determinado ejercicio fiscal (de acuerdo con las actuales disposiciones fiscales, lus ejercicios fiscales se miden en años calendario, es decir de enero a diciernbre, con excepción del ejercicio inicial y el ejercicio de liquidación o terminación del negocio)

Para ello, se sigue el siguiente procedimiento

 $\mathbb{R}^{\mathbb{Z}^2}$ 

Ingresos acumulables -Deducciones autorizadas -Resultado fiscal -Pérdidas de ejercicios anteriores =Utilidad gravable

Utilidad gravable por la Tasa de impuestos =Impuesto sobre la Renta por pagar

## **1.4.5 FLUJOS DE EFECTIVO OPERATIVOS A PARTIR DEL ESTADO DE RESULTADOS.**

La utilidad neta que aparece en el último renglón del Estado de Resultados proporciona una medida contable del beneficio neto que genera el negocio o proyecto Sin embargo. la utilidad neta no es igual al flujo de efectivo del negocio. Asimismo, la utilidad neta no es igual al flujo de efectivo operativo neto

La diferencia fundamental consiste en que en tanto los flujos de efectivo del negocio consideran al total de la salida de dinero efectiva asociada con la adquisicion de activos fijos (inversion neta), en el momento en que ocurre; la Utilidad Neta que se muestra en el Estado de Resultados considera únicamente a la depreciación del periodo como un egreso (recordemos que estamos utilizando el término depreciación para referirnos a todos los movimientos contables que no producen efectos directos en los flujos de efectivo).

Asimismo. la depreciación no es un flujo de efectivo operativo, por lo tanto no esta incluida en la determinación de los flujos de efectivo operativos. Sin embargo, dado que la depreciación es deducible de impuestos, esto ocasiona un ahorro fiscal que afecta 1nd1rectamente al flujo de efectivo operativo, por lo cual únicamente el ahorro fiscal. que se angina por la depreciación, se considera una entrada de dinero. que se incluye en la determinación de los flujos de efectivo operativos netos

Por lo anteriormente expuesto, para determinar el flujo de efectivo operativo neto, a partir del Estado de Resultados, bastará con sumar la depreciación correspondiente a cada período de la vida económica del negocio o proyecto, a la utilidad neta de dicho periodo.

## **MEDIDAS DE RENTABILIDAD**

## 2.1 TIEMPO EN EL QUE SE RECUPERA LA INVERSIÓN.

El tiempo de recuperación de la inversión es el que necesita el empresario para poder recuperar el dinero 1nic1almente en un negocio o proyecto.

Podemos tambien pensar en el tiempo de recuperacion de la inversión como el tiempo que le toma a la operación del negocio o proyecto generar el suficiente flujo de efectivo para compensar o cubrir la inversión realizada por el empresario

El tiempo de recuperación se conoce también con el nombre de periodo de recuperación

Existen dos formas de calcular el tiempo o penado de recuperación. La primera forma se conoce como tiempo de recuperación simple y la segunda forma se conoce como tiempo de recuperación aiustado.

## **2.1.1 TIEMPO DE RECUPERACIÓN SIMPLE.**

El tiempo penado de recuperación simple es el tiempo que se necesita para poder recuperar el dinero que se invirtió inicialmente en un negocio o proyecto<sup>6</sup>

El tiempo de recuperación simple considera los flujos de efectivo sin tomar en cuenta el valor del dinero en el tiempo. Por lo tanto, considera erróneamente, que un peso hoy vale igual que un peso el día de mañana.

El tiempo de recuperación simple compara directamente los flujos de efectivo operativos netos generados por el negocio o proyecto, con la inversión neta para determinar el periodo que se requiere para que el dinero que genera el negocio o proyecto, sea igual al dinero que se invirtió para iniciar y mantener operando el negocio o proyecto.

PERIODO DE RECUPERACIÓN= INVERSION NETA

FLUJO DE EFECTIVO OPERATIVO ANUAL

El periodo de recuperación simple se utiliza para tomar decisiones de inversión es decir, para decidir si debo aceptar o rechazar un negocio o proyecto.

Se acepta el negocio o proyecto si el tiempo de recuperación simple es menor que la vida económica del, proyecto

Se acepta el negocio o proyecto que tenga el menor tiempo de recuperación de la inversión Así pues. el tiempo de recuperación de la inversión es muy importante por dos razones.

1.- Siempre es mejor recibir un beneficio hoy que mañana.

2 - Mientras más alejado en el tiempo está el beneficio, existe una mayor incertidumbre (nesgo) de rec1b1rlo

Las principales ventajas del criterio del tiempo de recuperación simple son:

<sup>6</sup> Nacional Financiera. 1992. **Finanzas.** Evaluación de Provectos Módulo 3 México.

**Diplomado en Valuación Inmobiliaria. Industrial y de Negocios** 

1.- Es fácil de entender el concepto y transmitirlo a otros.

2.- Es fácil su calculo

3.- Da una medida (en tiempo) del riesgo del negocio o proyecto.

La principal desventaja es que no considera el valor del dinero en el tiempo

#### **Ejemplo:**

Supóngase un nuevo negocio que va a costar \$100.000 Se estima que este negocio generara una cantidad libre de impuestos (fiujo de efectivo operativo después de impuestos) de \$40.000 por año El negocio tiene una vida útil (vida económica) de cuatro años Calcular el tiempo de recuperación simple

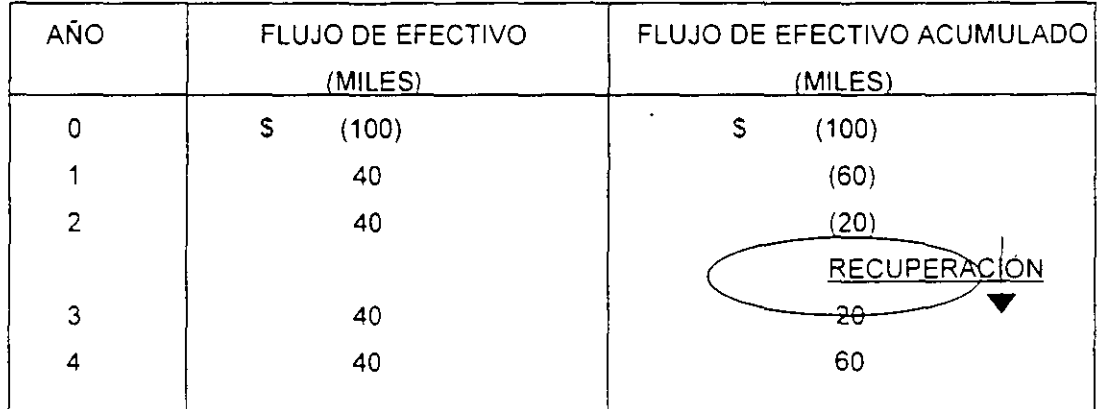

Periodo de Recuperación = \$ 100.000 /\$ 40.000 =  $2.5$  años =  $2$  años 6 meses

Se puede observar que en el año dos faltan por recuperar S 20.000 y para el año tres ya se han generado S 20.000.

## **2.1.2 TIEMPO DE RECUPERACIÓN AJUSTADO.**

El tiempo *ó* penado de recuperación ajustado es el que se requiere para recuperar el valor presente del dinero que se invirtió inicialmente en un negocio o proyecto

El tiempo de recuperación ajustado utiliza los fiUjOS de efectivo tomando en cuenta el valor del dinero en el tiempo

Este método compara el valor presente de cada uno de los flujos de efectivo operativos netos con el valor presente de la inversión neta requerida. Es decir. este método calcula el tiempo que se necesita para que el dinero que entra al negocio. ajustado por su valor en el tiempo, sea igual al monto originalmente invertido. también ajustado por su valor en el tiempo.

El método del tiempo de recuperación ajustado de la inversión proporciona una medida mas precisa que el método simple puesto que incorpora el valor del dinero en el tiempo

Se acepta el negocio o proyecto que tenga el menor tiempo ajustado de recuperación de la inversión

**Valuac1on de Negocios** 

**Diplomado en Valuación lnmob1hana. Industrial y de Negocios**  El tiempo de recuperación ajustado de la inversión tambien puede entenderse como una medida de la liquidez de un negocio o proyecto, si entendemos por liquidez la capacidad de generacion de recursos líquidos (dinero) con los que cuenta el empresario para hacer frente a sus obligaciones de corto plazo. En la medida en que el empresario recupere rapidamente el dinero invertido en un negocio o proyecto, en esa misma medida dispondra de dinero para pagar sus obligaciones, o para reinvertirlo en otras oportunidades de negocio. Por lo tanto. el negocio o proyecto con un menor tiempo de recuperación de la inversión. podría decirse que es un proyecto o negocio mas liquido

Las principales ventajas que ofrece este metodo como criterio de evaluacion de proyectos son

- 1 Es fácil de entender el concepto *y* transmitirlo a otros.
- 2 Es fácil su cálculo
- 3.- Da una medida (en tiempo) del riesgo del negocio o proyecto.
- 4 Considera el valor del dinero en el tiempo
- 5 Proporciona una medida de liquidez

A pesar de estas venta¡as. tampoco toma en consideración todos los flu¡os de efectivo operativos netos que se generan despues de recuperar la inversión. Por lo tanto, la utilización del criterio del tiempo de recuperación ajustado para tomar decisiones de inversión, no necesariamente conduce al empresario a seleccionar los proyectos o negocios más rentables

#### **Ejemplo:**

Supongase un nuevo negocio que va a costar \$100.00U Se estima que este negocio generará una cantidad libre de impuestos (flujo de efectivo operativo después de impuestos) de \$40,000 por año El negocio tiene una vida útil (vida económica) de cuatro años y una tasa de interés de 12% para el costo de capital Calcular el tiempo de recuperación ajustado

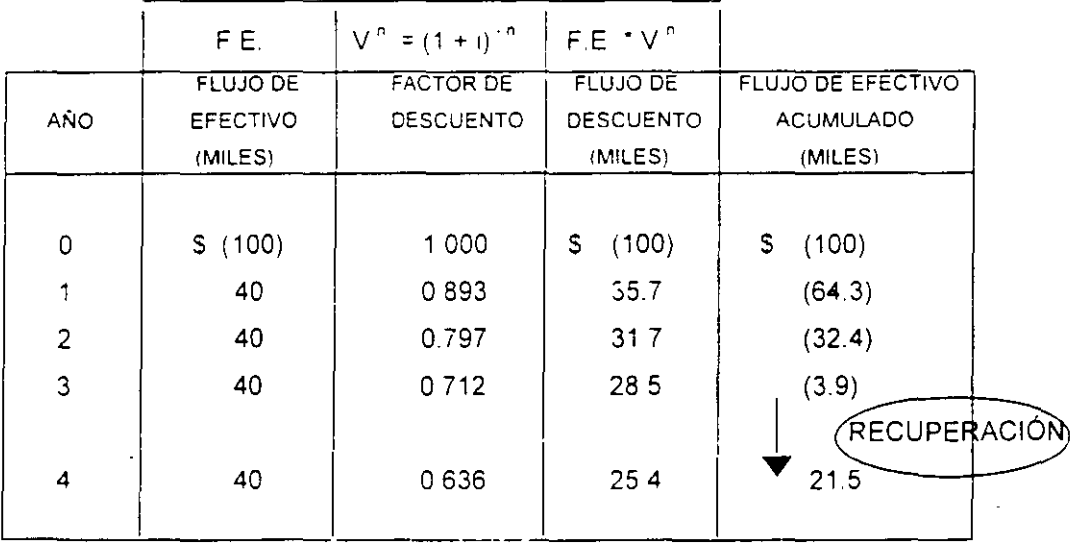

23

Periodo de Recuperación =  $3 + 3.9 / 25.4 = 3.15 = 3$  años 2 meses.

Se divide el valor presente del monto que falta por recuperar en el tercer año. 3 9, entre el valor presente del flujo de efectivo del cuarto año. 25.4, ya que en este año se termina de recuperar la **inversión.** 

Se puede observar que en el año 3 faltan por recuperar S3900 y para el año 4 ya se han generado \$1.500.

#### 2.2 ¡ **NEGOCIO O BANCO?**

## **2.2.1 VALOR PRESENTE NETO (VPN).**

El método del Valor Presente Neto incorpora el valor del dinero en el tiempo en la determinacion de los flUJOS de efectivo netos del negocio o proyecto. con el fin de poder hacer comparaciones correctas entre flujos de efectivo en diferentes periodos a lo largo del tiempo

El valor del dinero en el tiempo esta incorporado en la tasa de interes con la cual se convierten o ajustan en el tiempo, es decir en la tasa con la cual se determina el Valor Presente de los flujos de efectivo del negocio o proyecto

Si el Valor Presente de las entradas de dinero es mayor que el valor presente de las salidas de dinero. de un negocio o proyecto, dicho negocio o proyecto es rentable. Si el valor presente de las entradas de dinero es menor que el valor presente de las salidas de dinero. dicho negocio o proyecto no es rentable.

Si el valor presente neto del flujo de efectivo del negocio es positivo, el negocio es rentable, si es negativo, el negocio no es rentable.

VPN = - VALOR PRESENTE INVERSIÓN + VALOR PRESENTE DEL PRECIO DE VENTA DENTRO DEN AÑOS

$$
VPN = -\sum VP(Egress) + \sum VP(Ingress)
$$

Las principales ventajas del método del Valor Presente Neto son:

Utiliza el concepto del valor del dinero en el tiempo.

2 Siempre da la decisión correcta de aceptación o rechazo de un negocio o proyecto.

La principal desventaja del método del Valor Presente Neto es que es muy sensible al valor de la tasa de interés utilizado. Por lo tanto, requiere de una buena estimación de la tasa de interés esperada con la cual se van a "descontar" los flujos de efectivo futuros

#### **Ejemplo:**

Se desea comprar un terreno que cuesta actualmente S 70,000 y se supone que dentro de un año costara \$76,300 S1 la tasa de interés que ofrece un banco para la inversión es de 14% anual, ¿Se debería comprar el terreno o invertir en el banco?

 $VPN = -570.000 + 576.300 (1 + 0.14)^{-1} = -570.000 + 566.900 = -53.100$ 

## 2.2.2 TASA INTERNA DE RETORNO (TIR).

La Tasa Interna de retorno (TIR) es un metodo que proporciona otra medida de la rentabilidad de un negocio o proyecto

La Tasa Interna de Retorno de un negocio o proyecto equivale a la tasa de interés que dicho negocio o proyecto le va a dar a la persona que invirtió ahí su dinero.

Asi como la tasa de interés de un banco proporciona una medida de la rentabilidad de la 1nversion en dicho banco. asi también la Tasa Interna de Retorno de un negocio o proyecto proporciona otra medida de la rentabilidad de la inversión en dicho negocio o proyecto.

La tasa Interna de Retorno es la tasa de 1nteres que hace que el valor presente del flujo de efectivo operativo neto sea igual al valor presente de la 1nvers1ón neta. es decir cuando VPN=O

La Tasa Interna de Retorno es la tasa de interés que hace que el Valor Presente Neto de los flu¡os de efectivo del negocio o proyecto sea igual a cero

La tasa Interna de Retorno se determina seleccionando arbitrariamente una tasa de interés con la cual se calcula el Valor Presente Neto de los flujos de efectivo del negocio o proyecto.

TIR = Tasa Interna Inicial + (Valor Presente Neto Inicial) (Diferencias Netas) Diferencia de Valores Presentes Netos

Sabemos por medio del álgebra que si el denominador de un quebrado (la tasa de interés) aumenta, el valor del quebrado (Valor Presente) disminuye, si el denominador de un quebrado (la tasa de interes) disminuye, el valor del quebrado (valor presente) aumenta

Por lo tanto. si con la tasa de interés que seleccionamos. e: Valor Presente Neto de los fluios de efectivo del negocio resulta ser positivo, tendremos que seleccionar otra tasa de interés más grande y volver a calcular el Valor Presente Neto.

Por lo contrario, si con la tasa de interés que seleccionamos, el valor presente neto de los flujos de efectivo del negocio resulta ser negativo. tendremos que seleccionar otra tasa de interés menor y volver a calcular el Valor Presente Neto.

Este proceso se repite cuantas veces sea necesario (Aproximaciones sucesivas), hasta que se obtenga un valor presente neto igual a cero

La principal ventaja del método de la Tasa Interna de Retorno es

Que es fácil para la mayoría de las personas entender la TIR (ya que su resultado está dado por una tasa de interés). que el resultado del VPN (ya sea que su resultado esta dado por un monto en pesos)

MOOULO 2 **Valuac1on de Negocios** 

**Diplomado en Valuacion [nmobiharia. Industrial y de Negocios** 

La principal desventaja es que puede dar una decisión errónea cuando se tienen provectos mutuamente excluyentes (que se explicará con mas detalle en la siguiente seccion)

## 2.3 ¿SE PRESENTAN VARIAS ALTERNATIVAS DE NEGOCIÓS?

## 2.3.1 PROYECTOS INDEPENDIENTES.

Los negocios o proyectos son independientes, si la aceptación o rechazo de uno de ellos es 1ndepend1ente de la aceptación o rechazo de cualquiera ae los otros negocios o proyectos.

Esto significa que si se tienen dos o más negocios o proyectos independientes entre sí. la evaluacion de uno de estos negocios o proyectos no se verá afectada por decisiones de los otros negocios y proyectos

Como consecuencia. cada uno de estos negocios o proyectos se podrá evaluar por separado. sm importar la decisión que se tome en negocios o proyectos pasados y sin importar que negocios o proyectos futuros se pudieran presenta.

De acuerdo con lo anterior. la decisión de aceptación o de rechazo de un negocio o proyecto independiente será la misma utilizando el criterio del Valor Presente Neto que utilizando el criterio de la Tasa Interna de Retorno

#### Ejemplo:

Determinar la TIR de un nuevo proyecto que tiene flujos de efectivo netos de \$25.000.00 al iniciar el proyecto y de \$10.000 00 anuales. a lo largo de sus cuatro años de vida economica Se selecciona arbitrariamente una tasa de interés del 20% y se calcula el Valor Presente Neto de los flujos de efectivo del proyecto

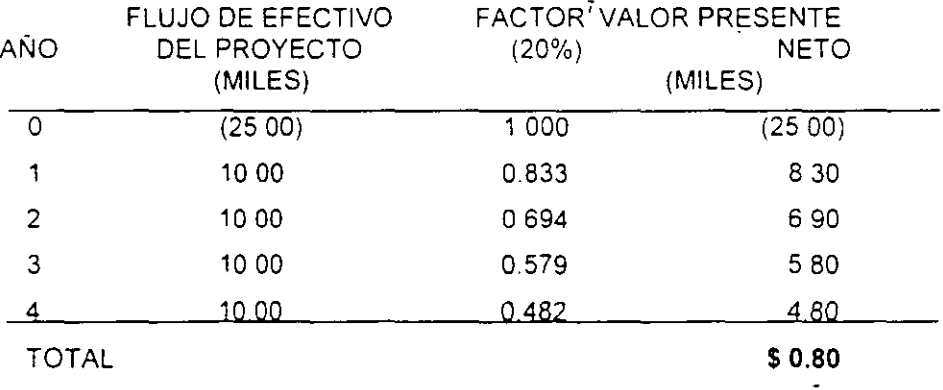

Dado que el Valor Presente Neto es positivo. \$0.80 miles se tendrá que incrementar la tasa de 1nteres. por ejemplo a 22%

Para mavor detalle en el cálculo de este factor, referirse a la sección de Valor Presente Neto.

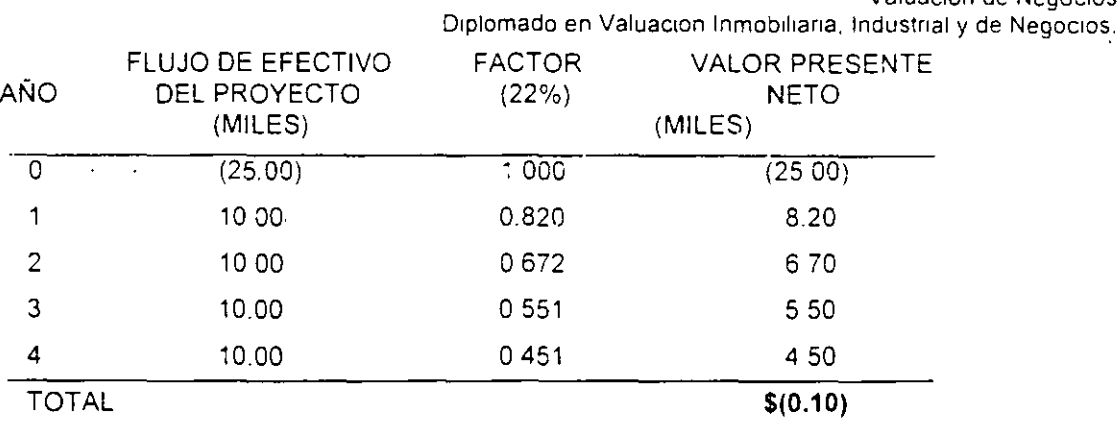

Dado que el Valor Presente Neto es negativo. -S0.10 miles. se sabe que la Tasa Interna de Retorno del proyecto esta entre 20% y 22%

TASA INTERNA DE INTERES (%)

VALOR PRESENTE NETO (MILES)

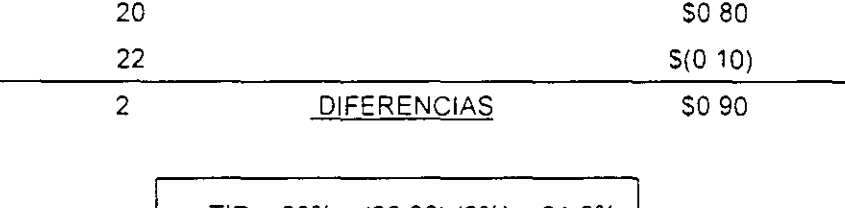

TIR = 20% + <u>(\$0 80) (2%)</u> = 21 8% | so 90

#### LA TASA INTERNA DE RETORNO DEL PROYECTO ES DEL 21.8%

Nota: En caso de contar con una formación matemática formal, se recomienda construir una ecuación polinomial entera y racional, a partir de la estructura VPN=0, que mediante un análisis de Teoría de Ecuaciones y la aplicación del método de Newton Raphson. permite el calculo de la pnmera raíz positiva. esta raíz corresponde a la TIR

### **2.3.2 PROYECTOS MUTUAMENTE EXCLUYENTES.**

Los Negocios o Proyectos son mutuamente excluyentes, si la aceptación de uno de ellos elimina la posibilidad de aceptar los otros negocios o proyectos

Esto significa que si se tienen dos o más proyectos mutuamente excluyentes, cada uno de éstos va a estar "compitiendo" contra los otros negocios o proyectos. ya que se va a poder aceptar solamente uno de ellos.

En el caso de proyectos mutuamente excluyentes. el método del valor presente neto y el método de la Tasa Interna de Retorno no siempre dan la misma dec1s1ón de aceptación o rechazo para cualquier negocio o proyecto.

**Valuación de Negocios 01plomado en Valuación lnmobi11ana. Industrial y de Negocios** 

El método del Valor Presente Neto y el método de la Tasa interna de Retorno darán siempre la misma decisión de aceptación o de rechazo de un negocio o proyecto. cuando se tienen negocios o proyectos 1rdependientes.

El metodo del Valor Presente Neto y el método de la Tasa Interna de Retorno pueden llegar a aar decisiones opuestas de aceptación o rechazo de un negocio o proyecto. cuando se tienen negocios o proyectos mutuamente excluyentes

¿Qué se debe hacer s1 cuando tenemos proyectos mutuamente excluyentes el método del Valor Presente Neto y el método de la Tasa Interna de Retorno dan decisiones diferentes?

Cuando se presenta esta aparente incongruencia entre ambos criterios en proyectos mutuamente excluyentes, el método correcto es el del Valor Presente Neto

En caso de negocios o proyectos mutuamente excluyentes, se debe usar el metodo del Valor Presente Neto para tomar la decisión de cuál es el mejor negocio o proyecto. El método de la Tasa Interna de Retorno se puede usar como información complementaria, siempre y cuando la decisión coincida con la decisión tomada con el Valor Presente Neto.

## **2.4 APLICACIÓN DE LA EVALUACIÓN DE PROYECTOS.**

1) Determina el nivel de rentabilidad de los siguientes proyectos. con base en el Tiempo de Recuperación Simple, Tiempo de Recuperación Ajustado, Valor Presente Neto y Relacion Beneficio Costo. Además calcula la Tasa Interna de Retorno y genera un dictamen. Considera un costo de capital del 11 %.

Los proyectos están dados por los Flujos de Efectivo Esperados (Proformados en dlls) para cada periodo

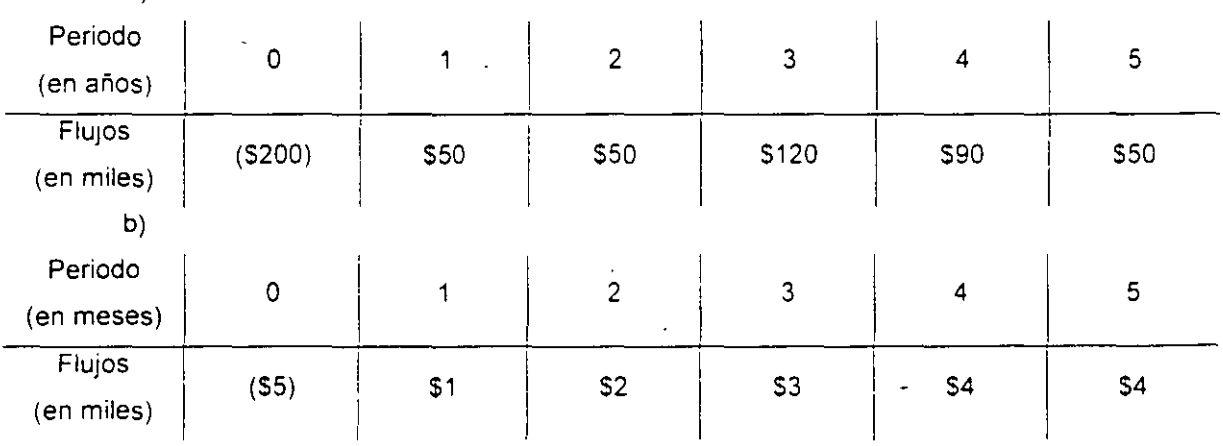

a)

## **REESTRUCTURACIÓN DE DEUDAS**

## 3.1 .APLICACIÓN DE LAS MATEMÁTICAS FINANCIERAS.

- 1) El Gerente de Administracion Financiera desea analizar diferentes alternativas, para la reestructuracion de las deudas de la compañía, que son las siguientes 550.000 pagaderos dentro de tres años. 570.000 pagaderos dentro de cuatro años y 530.000 pagaderos dentro de seis años S1 saoe que el costo de capital es del 9% anual.  $c$ cuál es el monto de cada uno de los pagos a efectuar segun los siguientes esquemas?
	- a) Un único pago el día de hoy.
	- b) Un único pago dentro de dos años
	- c) Tres pagos iguales efectuados dentro de uno. tres y cinco años respectivamente
	- d) Cuatro pagos anuales iguales. 1nic1ando dentro de un año
	- e) Veinte pagos anuales iguales. 1n1c1ando dentro de un año
	- f) Treinta pagos anuales iguales. 1nic1ando dentro de un año
	- g) Cincuenta pagos anuales iguales, iniciando dentro de un año
	- h) Pagos anuales. bajo el esquema de Perpetuidad
- 2) El Gerente de Administración Financiera desea analizar diferentes alternativas, para la reestructuración de las deudas de la compañía, que son las siguientes \$30.000 pagaderos dentro de tres meses. 550.000 pagaderos dentro de ocho meses y \$100.000 pagaderos dentro de dos años. Si sabe que el costo de capital es del 20% anual.  $c$ cuál es el monto de cada uno de los pagos a efectuar segun los siguientes esquemas?
	- al Un único pago el día de hoy.
	- b) Un unico pago dentro de dos meses
	- c) Tres pagos iguales efectuados dentro de uno. cuatro y ocho meses respectivamente
	- d) Cuatro pagos mensuales iguales, iniciando dentro de un mes
	- e) Veinte pagos mensuales iguales, iniciando dentro de un mes
	- f) Treinta pagos mensuales iguales. in1c1ando dentro de un mes
	- g) Cincuenta pagos mensuales iguales, iniciando dentro de un mes
	- h) Pagos mensuales. bajo el esquema de Perpetuidad

## **OPTIMIZACIÓN**

## 4.1 APLICACIÓN DE LA PROGRAMACTON LINEAL.

- 1) Utiliza el método gráfico para resolver los siguientes problemas de programacion lineal.
	- a) Maximizar  $Z = 2x_1 + x_2$

SUJeta a

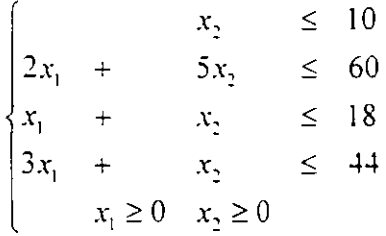

b) Maximizar  $Z = 10x_1 + 20x_2$ 

sujeta a

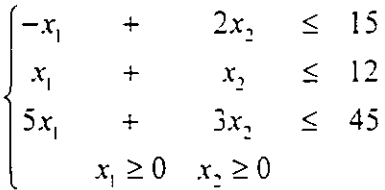

c) Maximizar  $Z = 4x_1 + 3x_2$ 

sujeta a

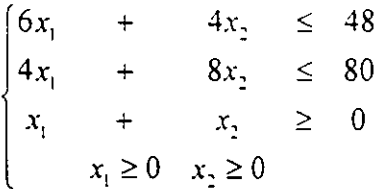

2) Utiliza el "Solver" de Excel para resolver los problemas de programación lineal anteriores